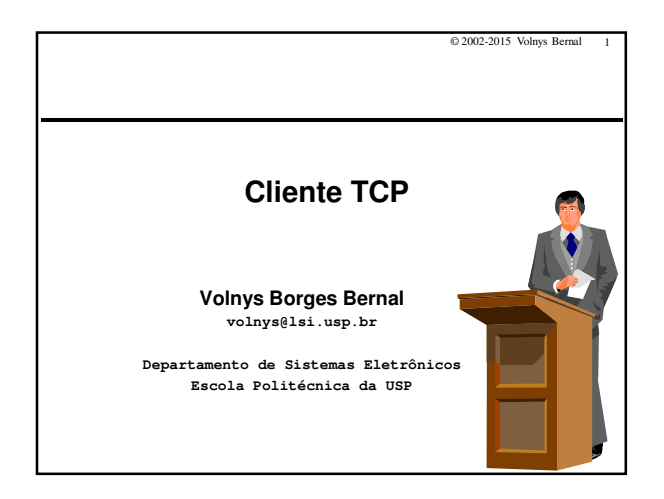

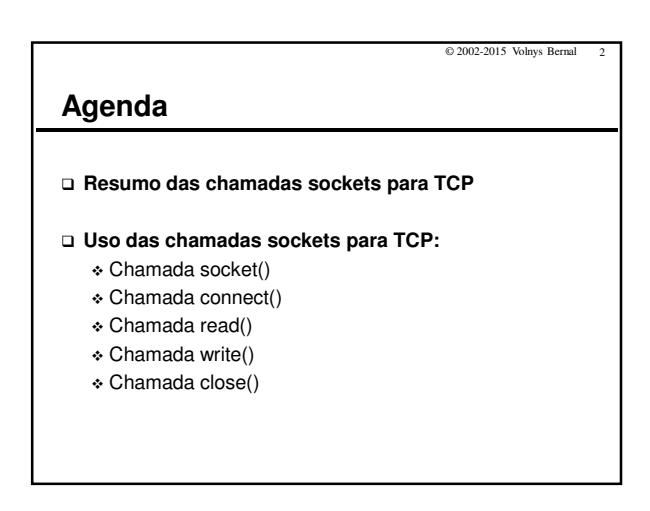

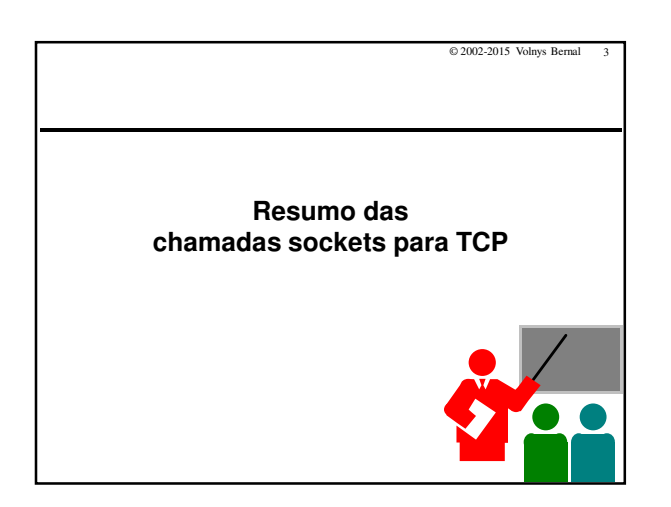

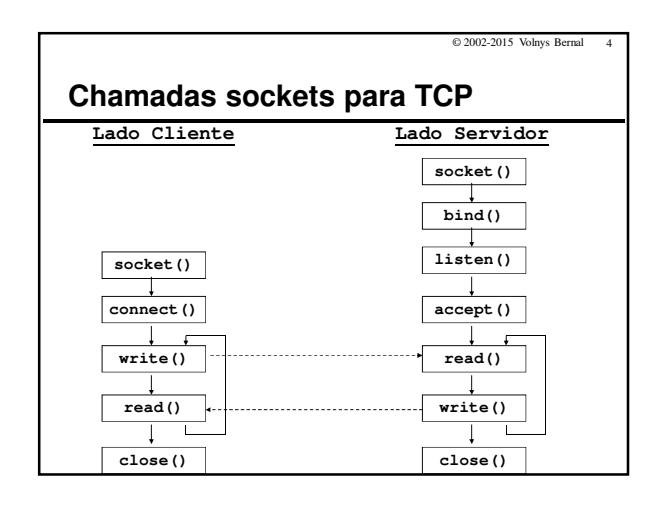

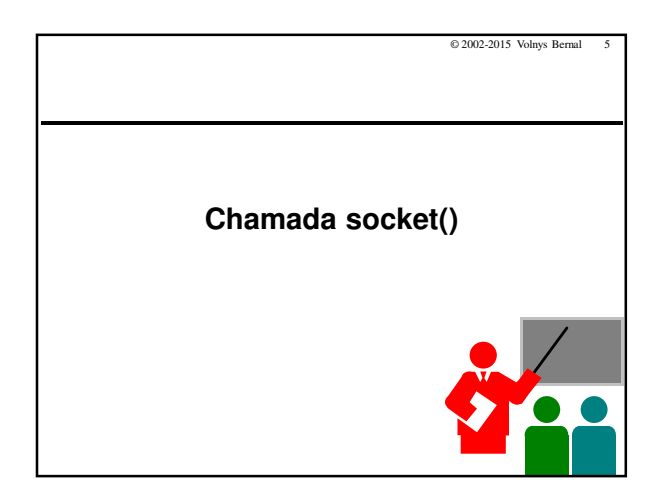

## © 2002-2015 Volnys Bernal 6 **Chamada socket() Objetivo** - Criar um novo socket (plug de comunicação). Aloca estruturas de dados no sistema operacional para suportar a comunicação. **Resultado** - Retorna o descritor de arquivo (número inteiro). **Sintaxe sd = socket (int domain, int type, int protocol) Observação:** - Quando um socket é criado, não possui nenhuma informação sobre o parsocket (endereços IPs e portas dos parceiros).

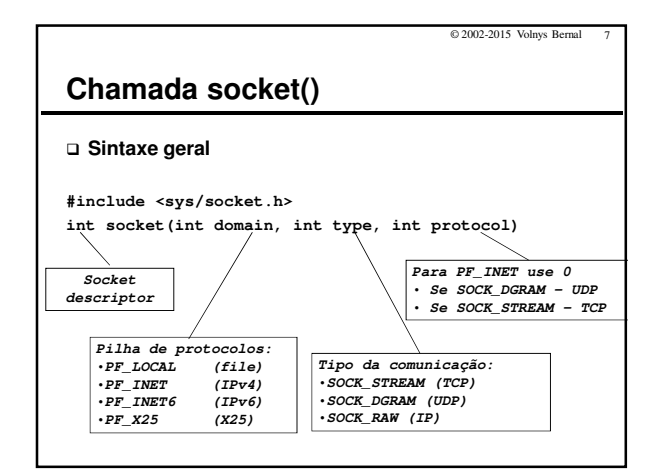

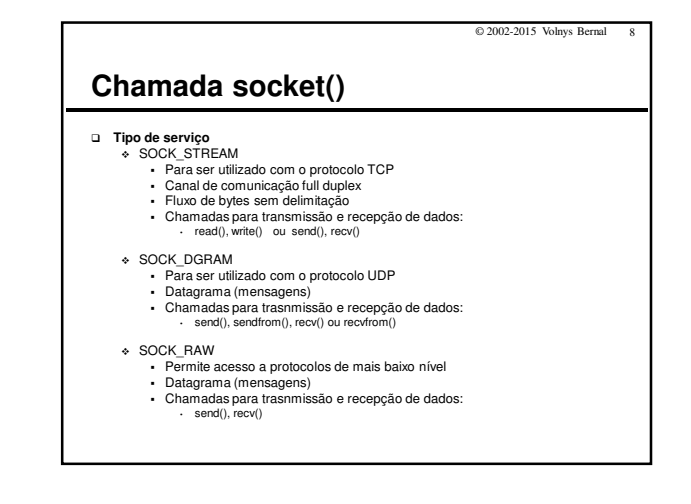

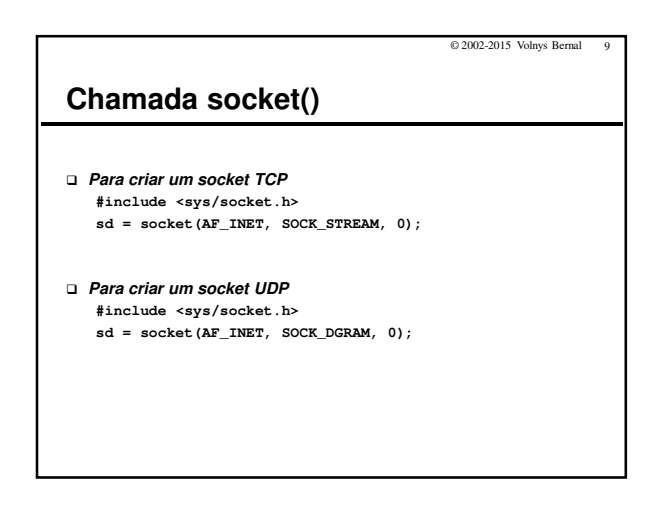

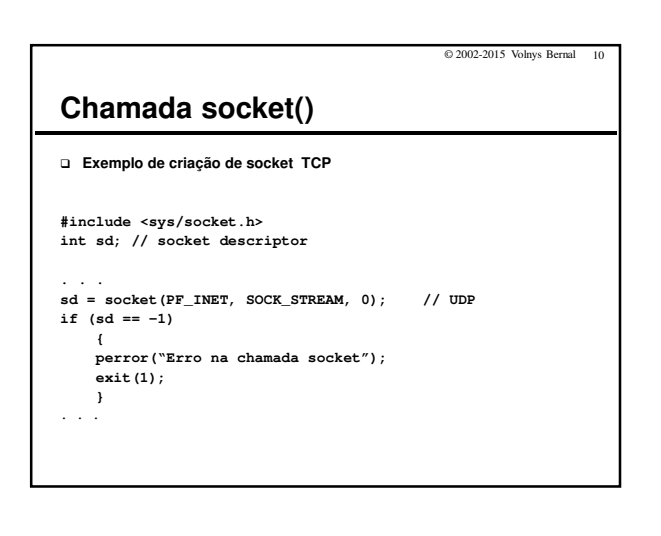

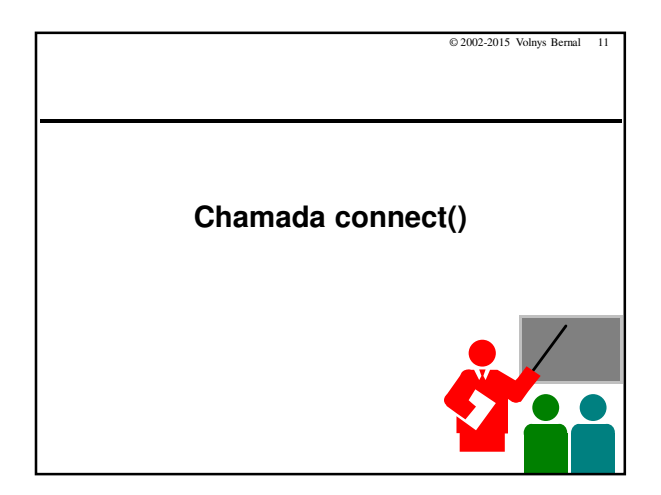

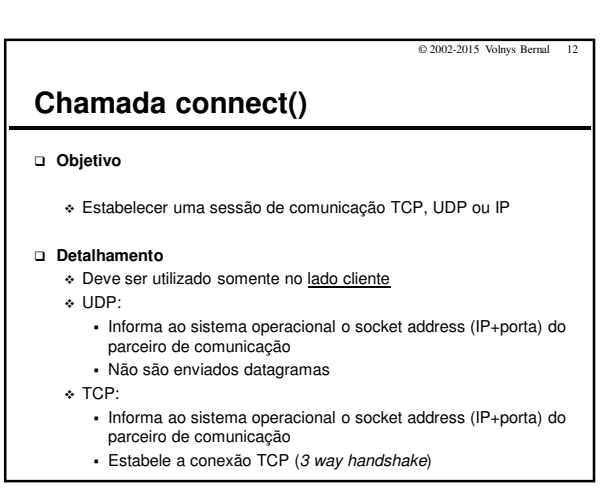

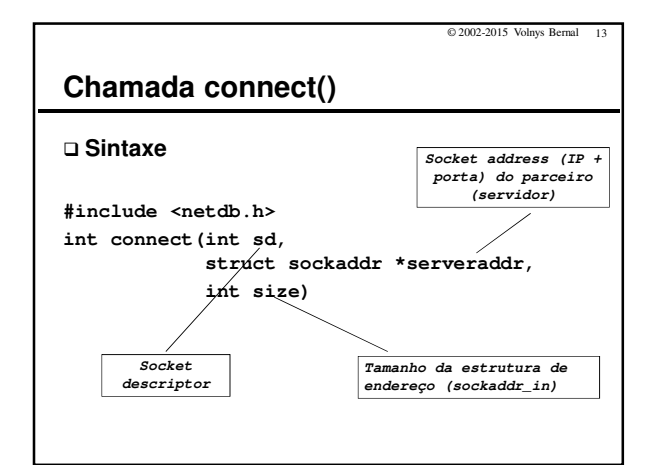

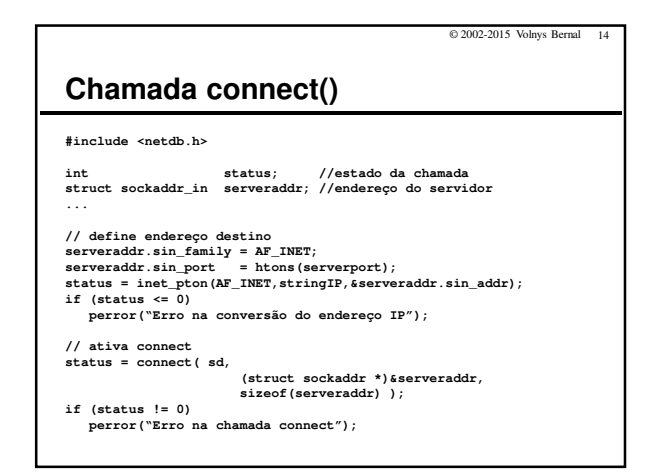

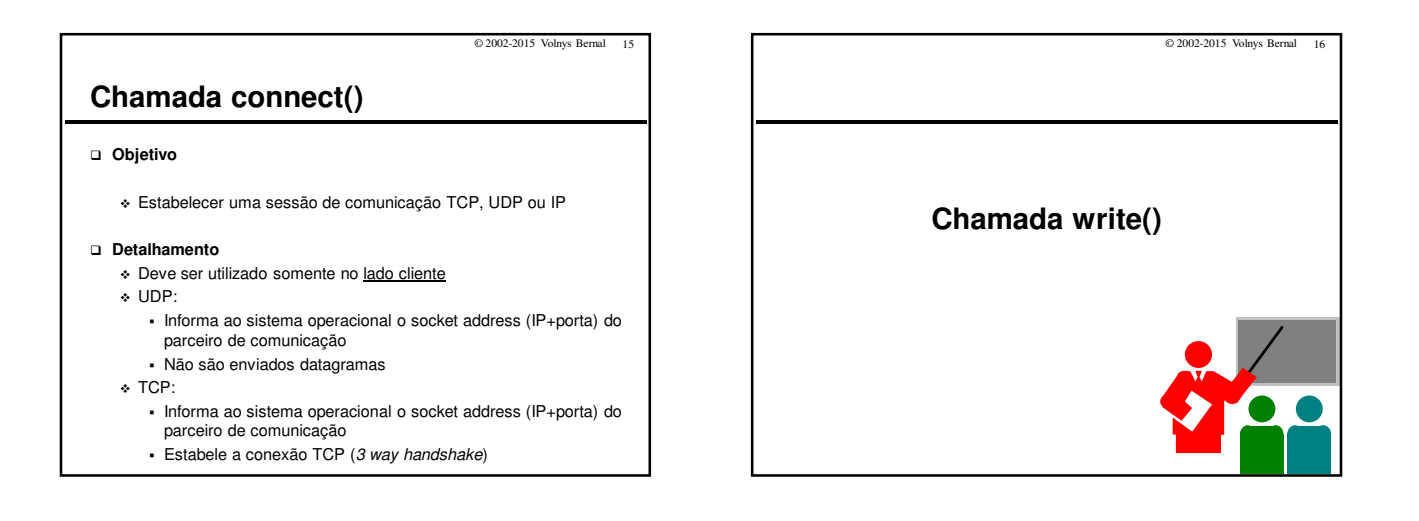

## **Chamada write()**

#### **Objetivo**

- Escrever de dados em um descritor
- Descritor: descritor sockets, descritor de arquivo, ...

© 2002-2015 Volnys Bernal 17

- Pode ser utilizada no lado cliente ou servidor

### **Valor retornado pela função**

- Positivo: quantidade de bytes escritos

- -1: erro

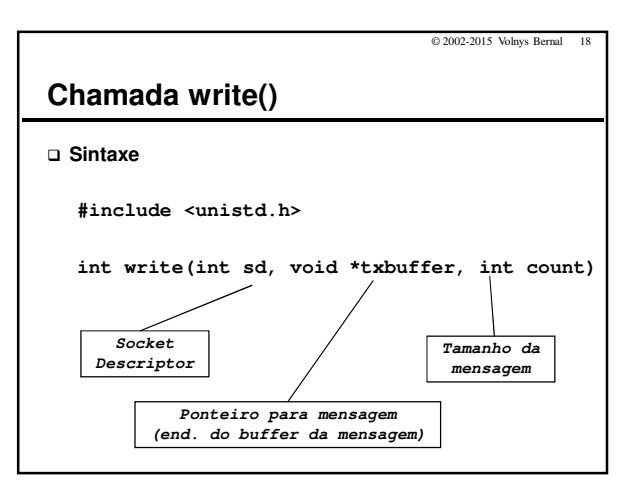

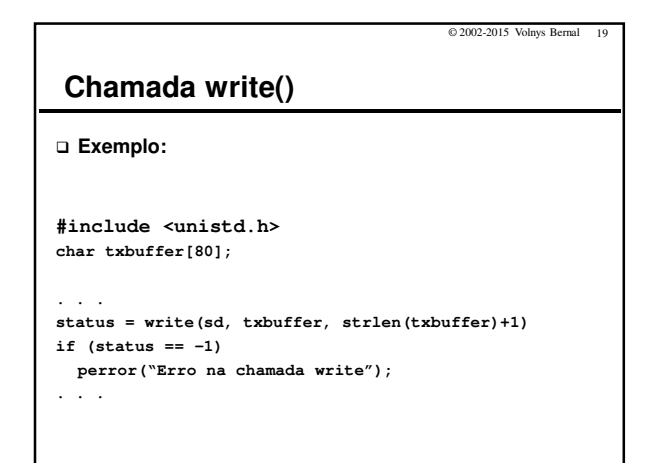

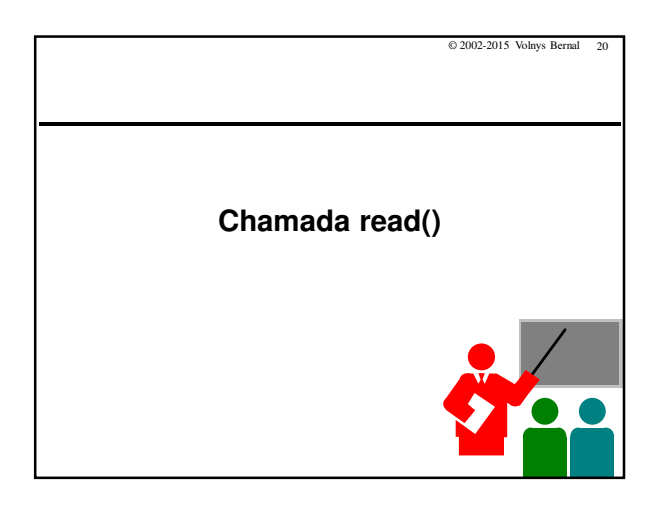

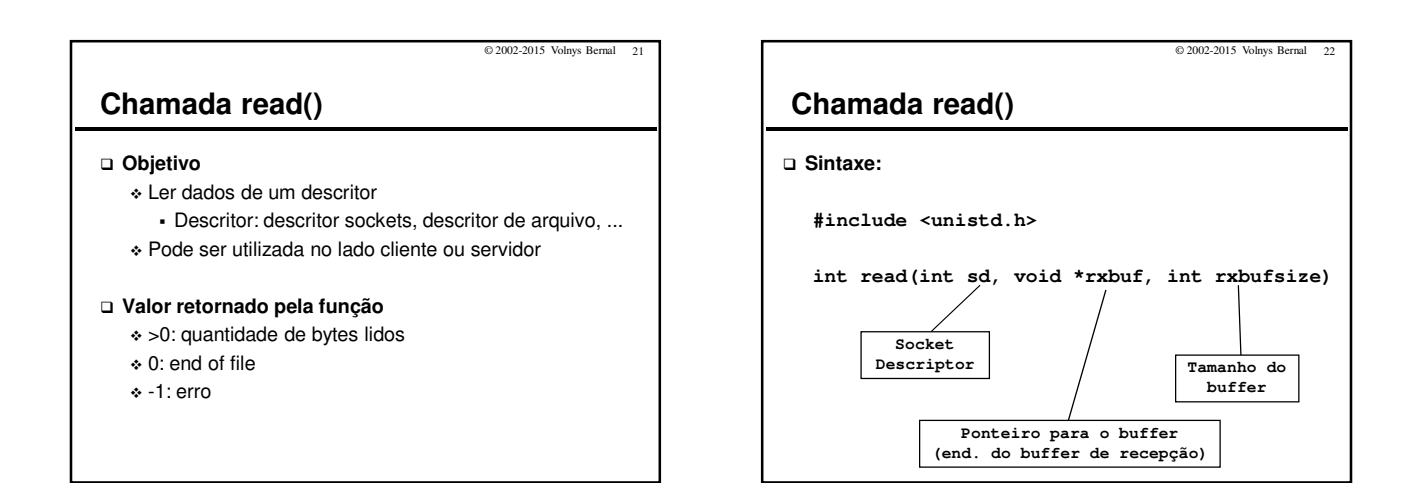

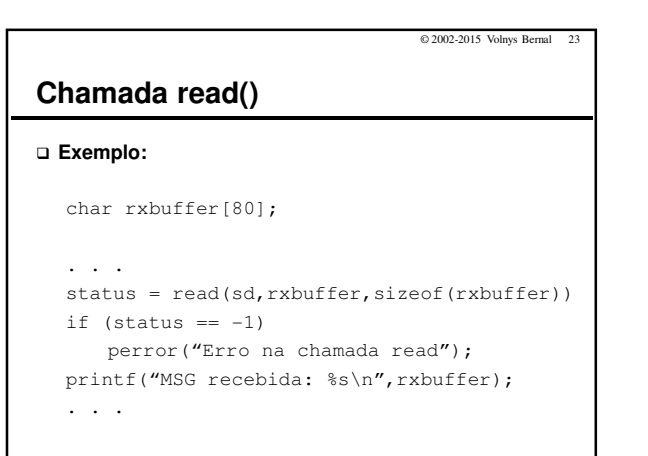

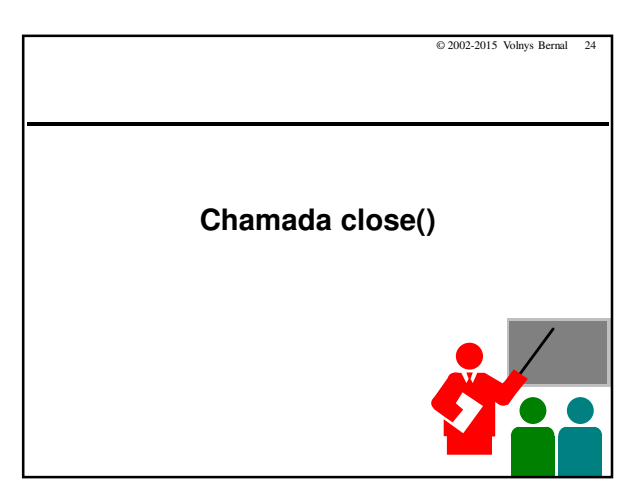

# Programação sockets Cliente TCP

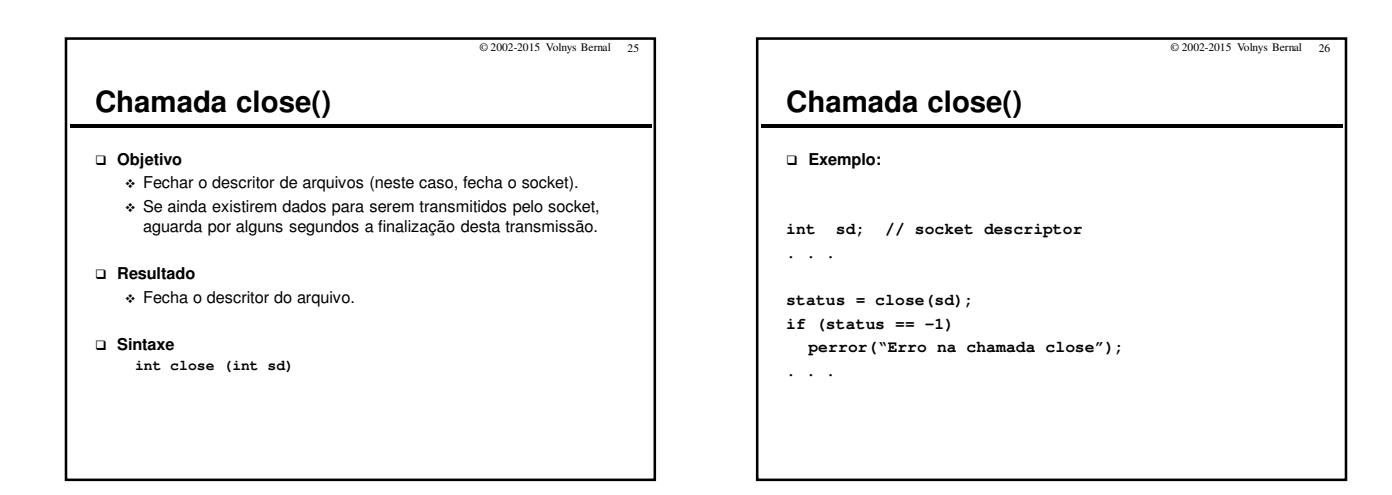

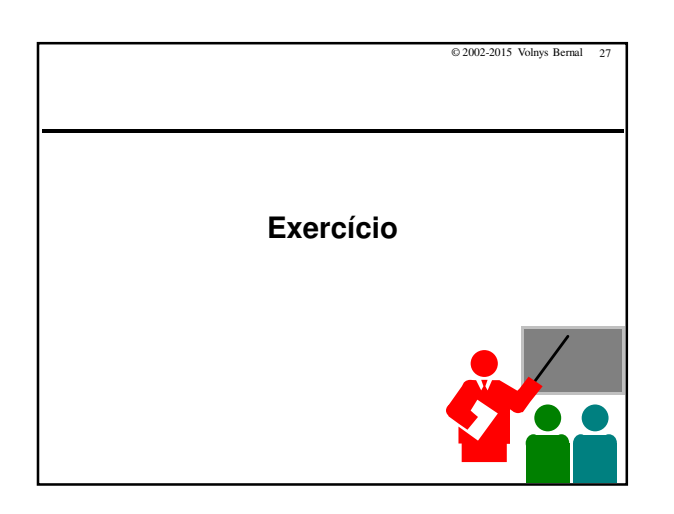

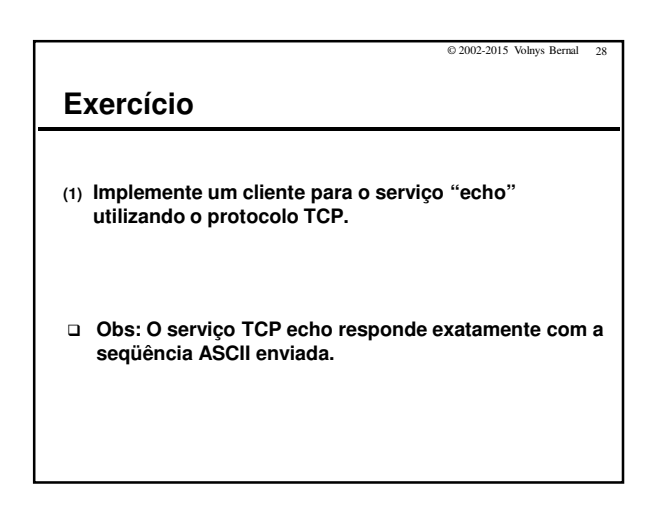

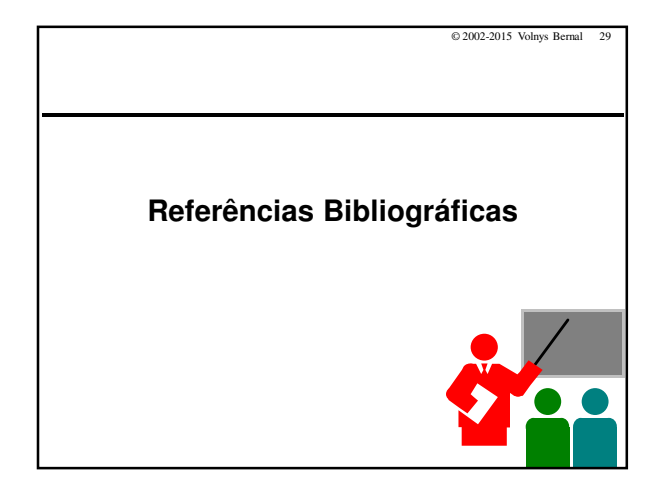

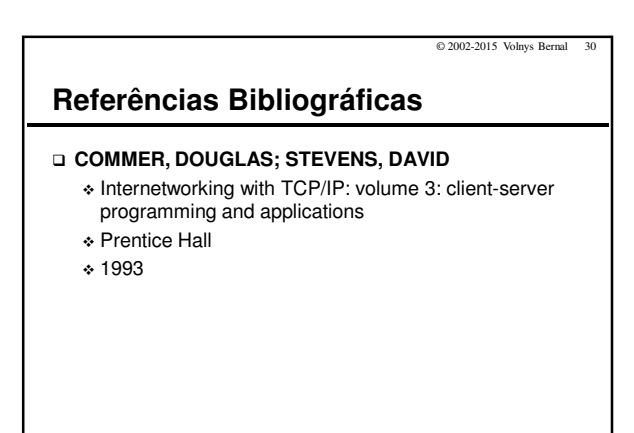